# **Redmine - Patch #4277**

# **Add "hide prefixed projectname from issuesubject on issuelist" setting**

2009-11-24 01:54 - Mischa The Evil

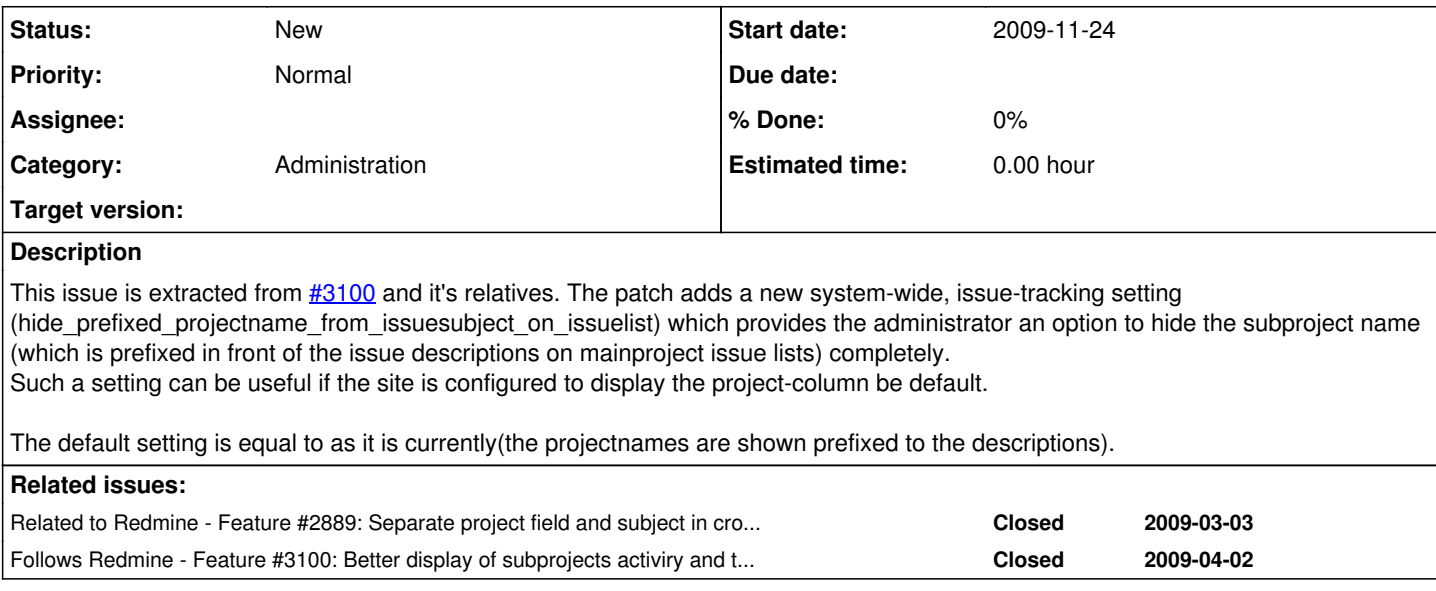

# **History**

# **#1 - 2009-11-24 01:58 - Mischa The Evil**

*- File add-setting-hide\_prefixed\_projectname\_from\_issuesubject\_on\_issuelist-r3078.patch added*

Oops, forgot to actually attach the patch...

*edit: also added some relations*

#### **#2 - 2009-11-27 22:51 - Jean-Philippe Lang**

What about fully removing the project name from the issue subject ? since the project can now be added as column.

## **#3 - 2009-12-08 02:31 - Mischa The Evil**

Jean-Philippe Lang wrote:

What about fully removing the project name from the issue subject ? since the project can now be added as column.

Good idea. I see you've removed the project name prefixed to the issue subject already in [r3112](https://www.redmine.org/projects/redmine/repository/svn/revisions/3112).

Maybe it's best to also enable the project column as a default issue-list column in the default configuration ([source:/trunk/config/settings.yml#L127](https://www.redmine.org/projects/redmine/repository/svn/entry/trunk/config/settings.yml#L127))?

# **#4 - 2009-12-08 02:34 - Mischa The Evil**

*- Status changed from New to Resolved*

This patch can be closed without further changes as being obsoleted by changes in the core, when the project column is displayed on issue-lists by default IMHO.

# **#5 - 2009-12-23 23:10 - Mischa The Evil**

Mischa The Evil wrote:

Jean-Philippe Lang wrote:

What about fully removing the project name from the issue subject ? since the project can now be added as column.

Good idea. I see you've removed the project name prefixed to the issue subject already in [r3112.](https://www.redmine.org/projects/redmine/repository/svn/revisions/3112)

Maybe it's best to also enable the project column as a default issue-list column in the default configuration ( [source:/trunk/config/settings.yml#L127](https://www.redmine.org/projects/redmine/repository/svn/entry/trunk/config/settings.yml#L127))?

#### Mischa The Evil wrote:

This patch can be closed without further changes as being obsoleted by changes in the core, when the project column is displayed on issue-lists by default IMHO.

Jean-Philippe, What do you think of this? Now that the project name prefixes on issue-subjects on the issue-list are removed ánd without the project-column **not actived** by default on issue-lists, the situation can occur that a user interprets the issue-list as being *for the current project* only. In my opinion such should be avoided if possible... ;)

# **#6 - 2010-11-14 01:03 - Mischa The Evil**

*- Status changed from Resolved to New*

Mischa The Evil wrote:

Jean-Philippe, What do you think of this? Now that the project name prefixes on issue-subjects on the issue-list are removed ánd without the project-column **not actived** by default on issue-lists, the situation can occur that a user interprets the issue-list as being *for the current project* only.

I need to make my statement clearly more obvious. Here it comes: "Now that the projectname-prefixes on issue-subjects on all the issue-lists are removed ánd without the project-column **not actived** by default on project issue-lists **ánd** with the setting ' *Display subprojects issues on main projects by default* ' set to TRUE, the situation can occur that a user interprets the project issue-list as being *for the current project only* while it also includes issues of the projects' sub-projects (and their sub-projects, I guess...)"

For the above I'd suggest to enable the project column as a default issue-list column in the default configuration ( [source:/trunk/config/settings.yml#L127\)](https://www.redmine.org/projects/redmine/repository/svn/entry/trunk/config/settings.yml#L127).

Note: The patch could be considered obsolete.

# **Files**

add-setting-hide\_prefixed\_projectname\_from\_issuesubject\_on\_issuelist-63078.patch 2009-11-24 Mischa The Evil